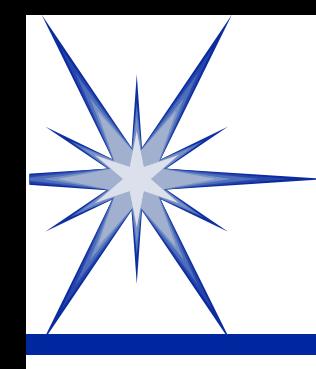

### **Introduction to Software Development**

by Derek Peacock

# What is a Computer ?

**S** Electronic Information **S** Processing **S** Machine

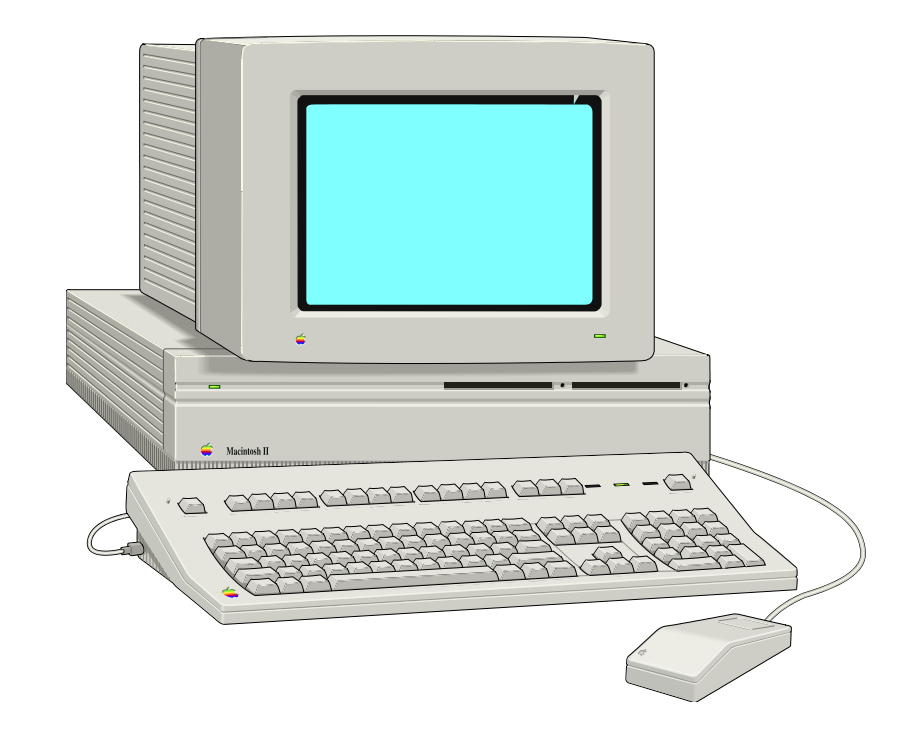

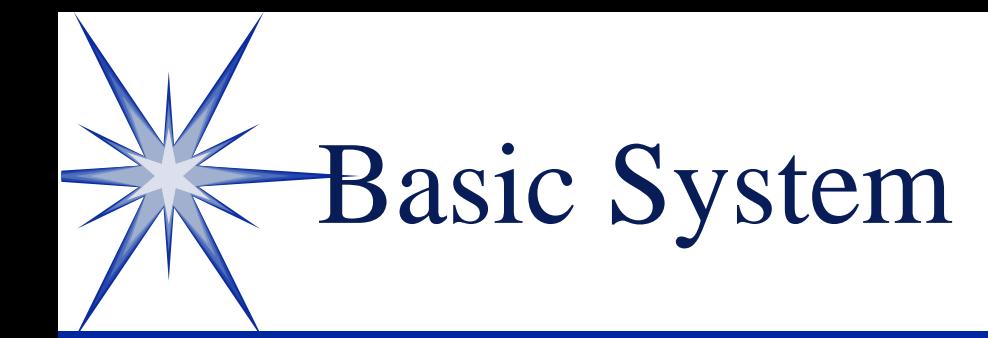

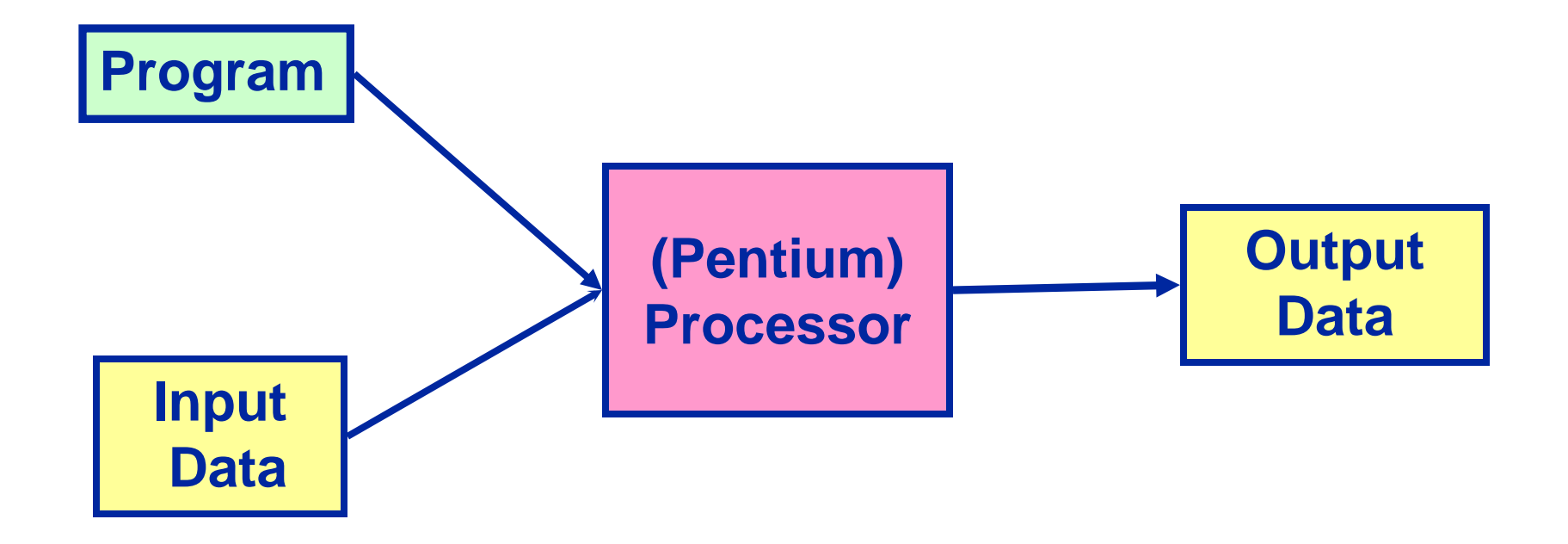

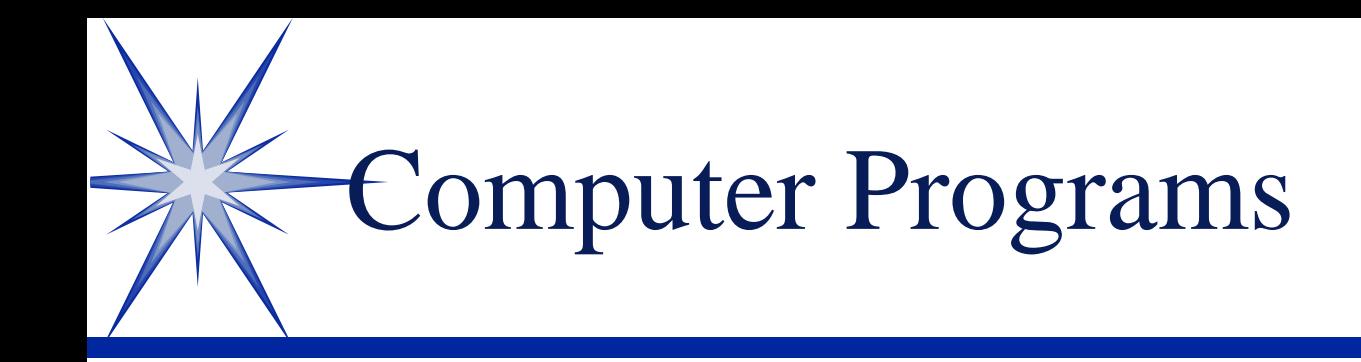

A sequence of **coded instructions** fed into a computer to enable it to perform specified operations upon data

**Program = Set of cooperating Classes**

**Class = Operations and Data**

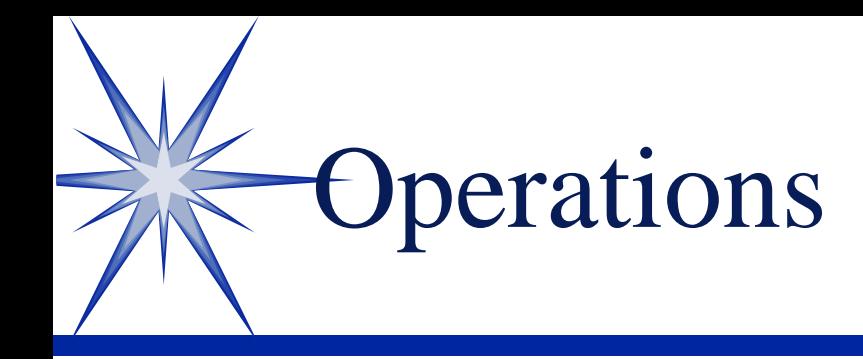

Procedures for the solution to a problem in a finite number of steps

> 1. Get the amount in GBP 2. Get the exchange rate 3. Calculate the amount in Euros 4. Display the result in Euros

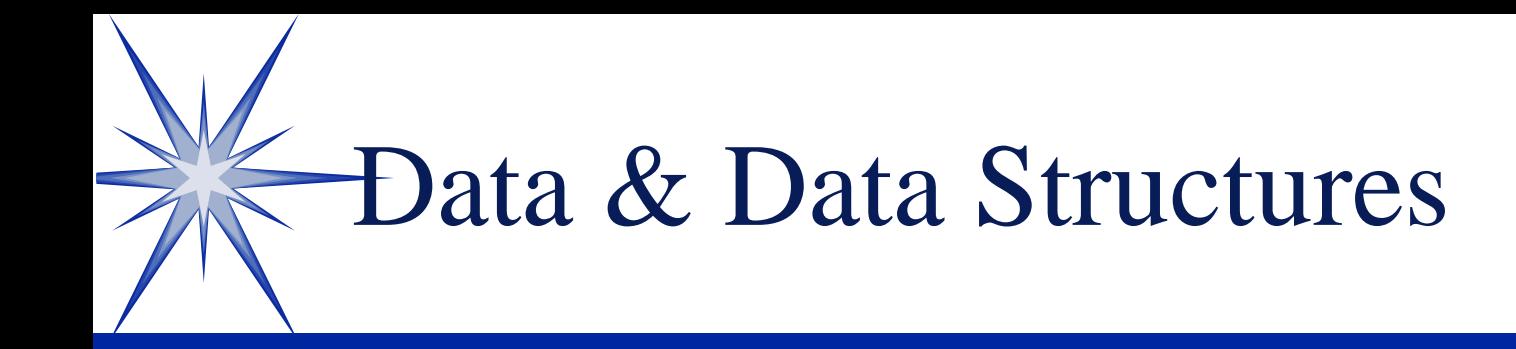

**S**Observations **Sand Facts S**Measurements **Sattributes S**Values Real or imaginary **SLists Solutions Stacks Sables SRecords S**Trees

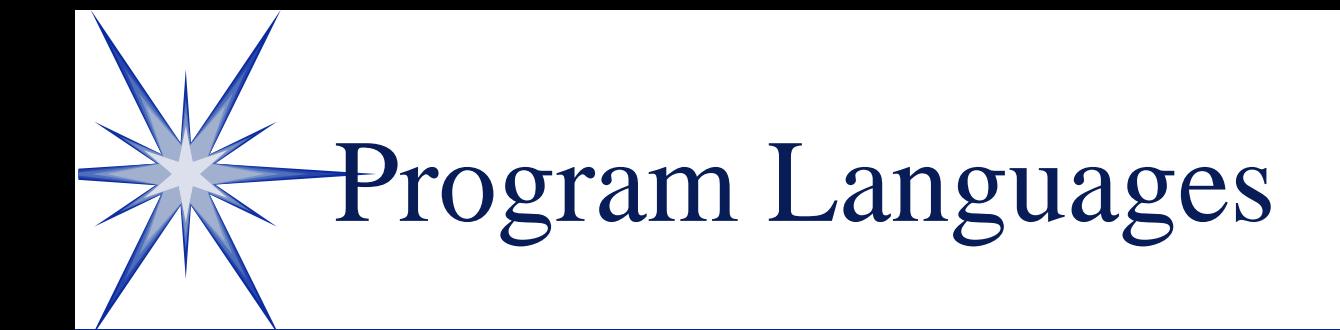

 Machine Code  $\circledcirc C/C++$  Visual Basic Java Delphi (Pascal) **SCOBOL**  $\circ$  SQL

 Assembler  $\odot$  PL/1 **SADA**  Small Talk **SSNOBOL SFORTRAN SLISP** 

Machine Code (Low Level)

- **0E E8 D9 01**
- **0E E8 45 02**
- **B8 3E 01 1E**
- **50 1E 50 B8**
- **'Assembler LD A, 01 LD B, 02 Add A, B**

**S**Total Flexibility **Sidely** Fast **SMany Instructions** Difficult to read **S**Difficult to Debug

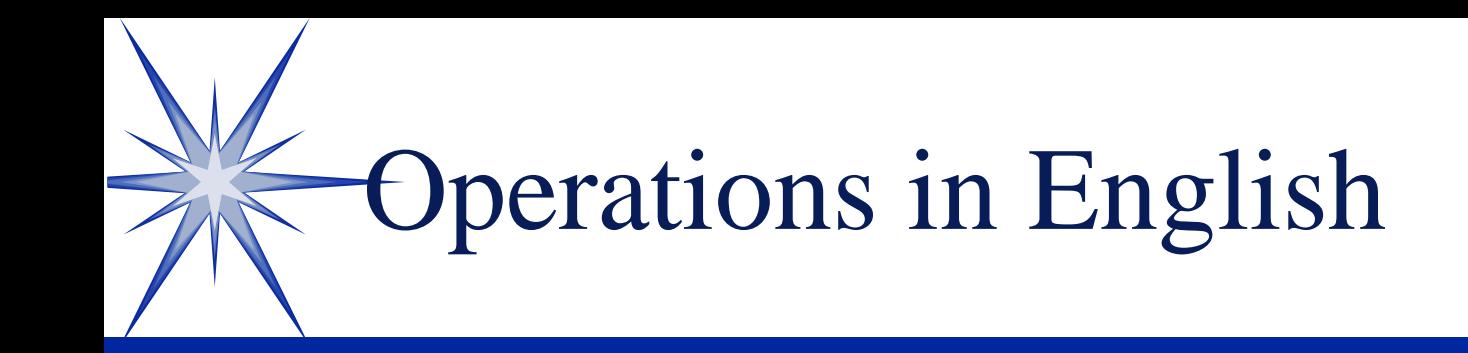

Work out the equivalent amount in Euros for a given amount in GBP

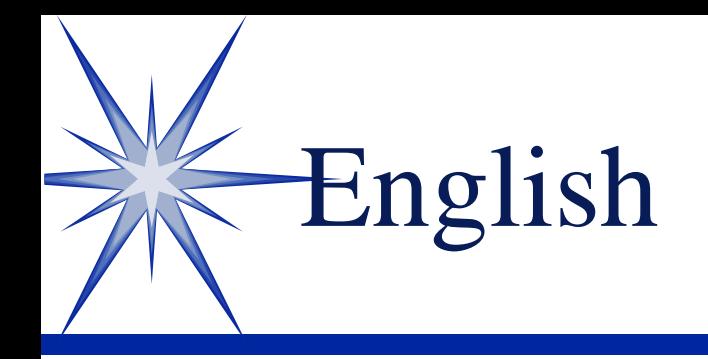

**S**Imprecise **Sambiguous** Very Large Dictionary Same word can have different meanings Rules of grammar complex and inconsistent

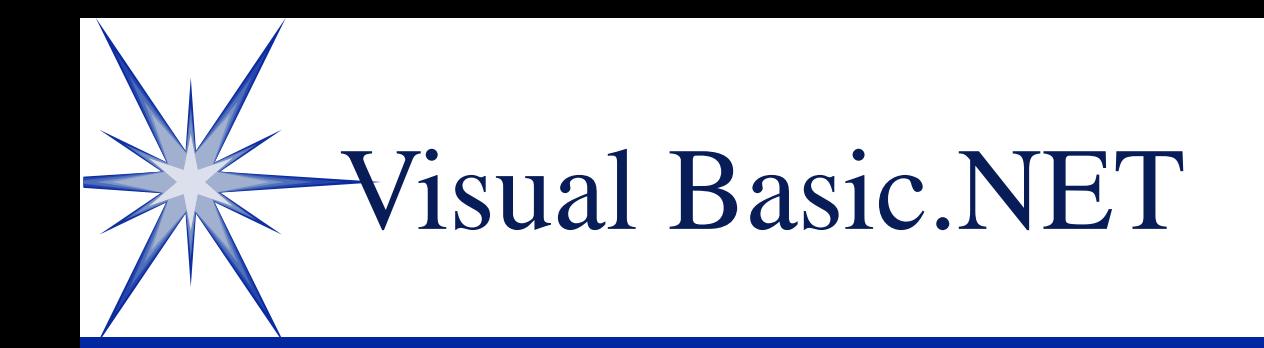

 Easier to Learn Visual Design Object Oriented Microsoft Support .NET support Visual Studio

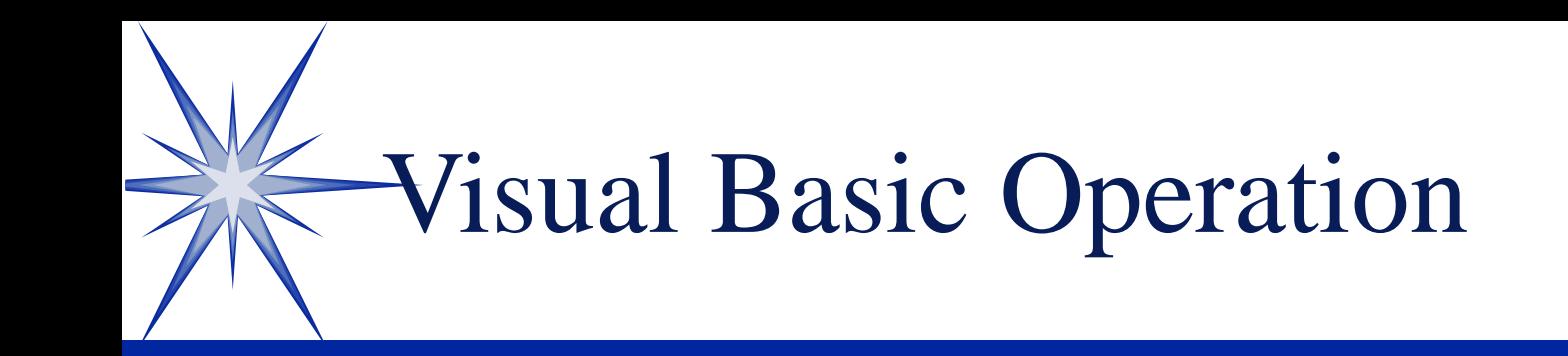

**Private sub** Calculate\_Euros

- inputAmount = txtInput.Text exchangeRate = txtRate.Text
- Euros = inputAmount \* exchangeRate

txtOutputAmount.Text = euros

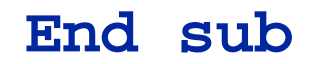

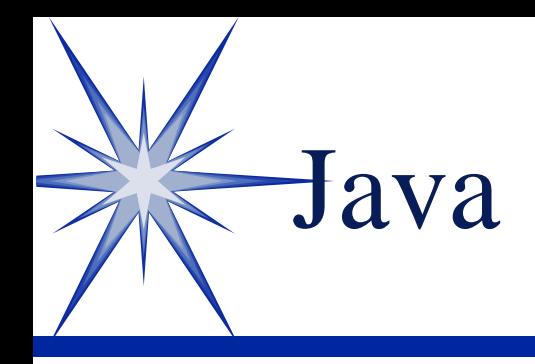

 Platform Independent Not by Microsoft (by Sun) Object Oriented Web integration Visual IDEs Enterprise Level and Mobile device support

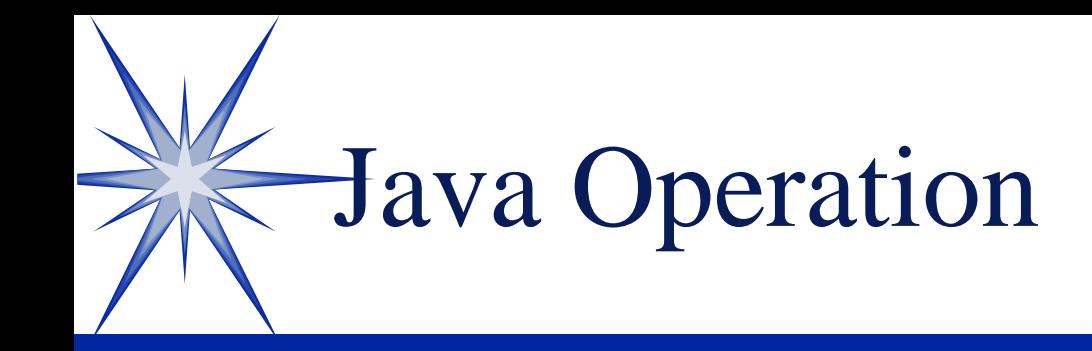

```
private void calculate_Euros()
\{inputAmount = txtInput.getText()
  exchangeRate = txtRate.getText()
```
Euros = inputAmount \* exchangeRate

txtOutputAmount.setText(euros)

}

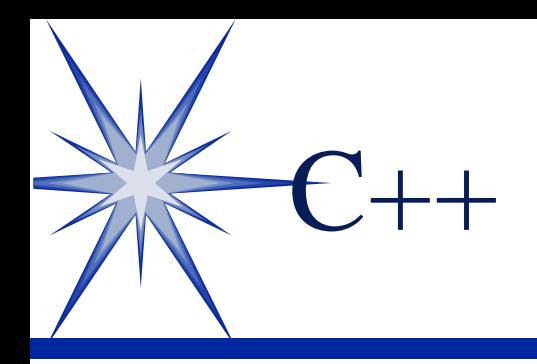

Leading Language Systems Language **SPast Execution** Object Oriented

```
Main()
\{scanf("%d", &GBP);
  scanf("%d", &ERate);
  Euros = GBP * ERateprintf("Euros = ");
  printf("%d", Euros);
}
```
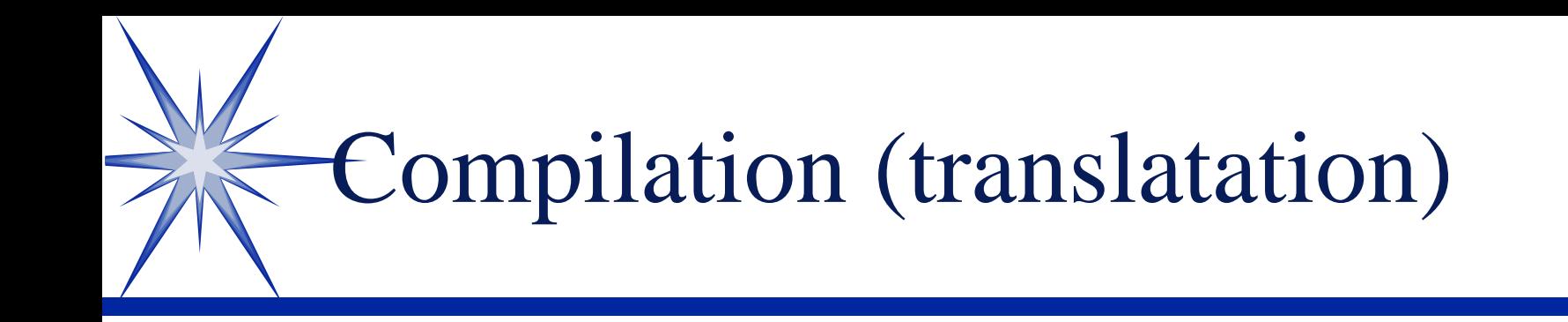

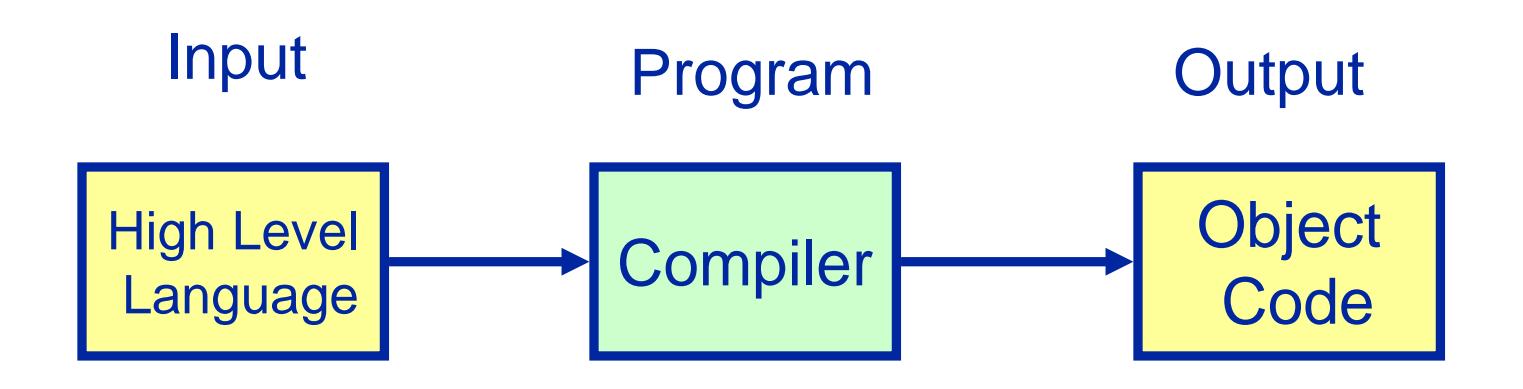

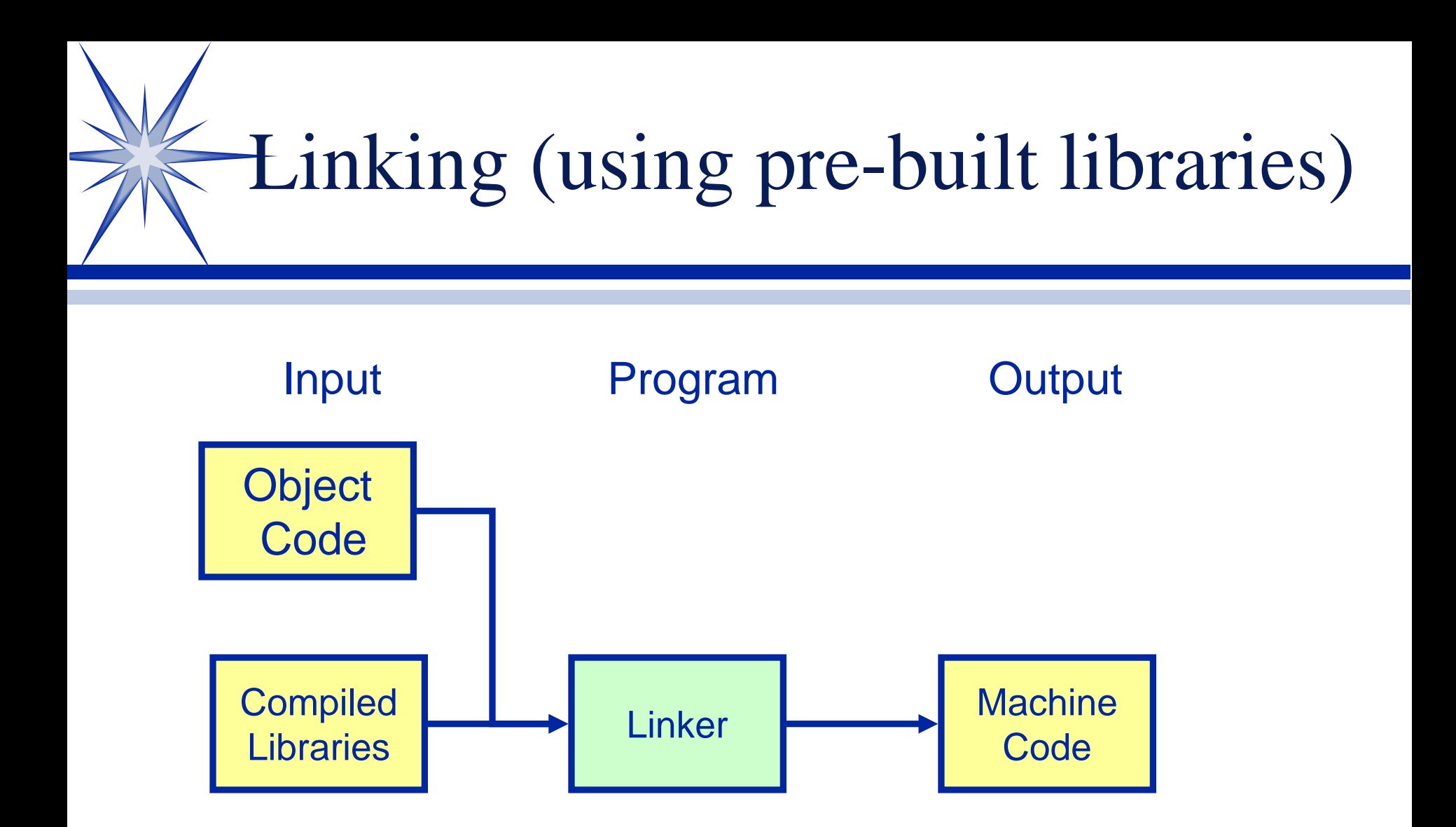

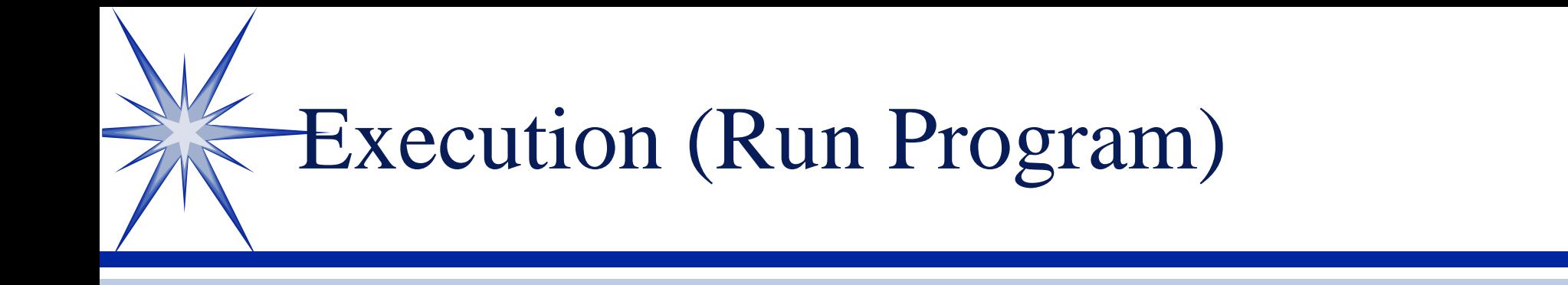

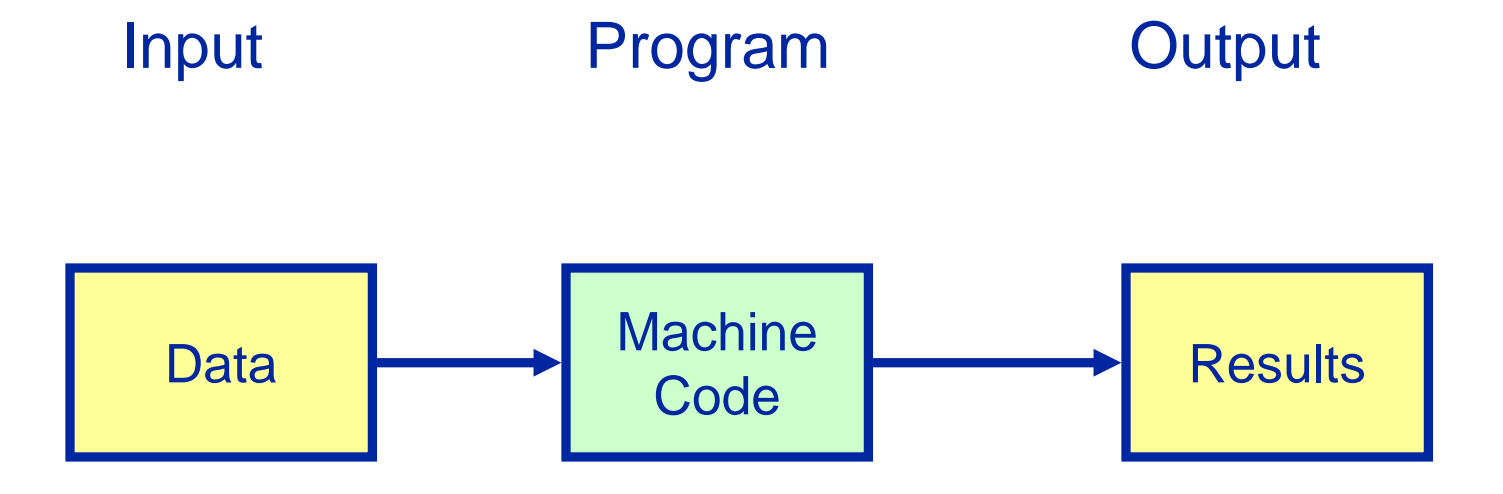

Software Development Life Cycle

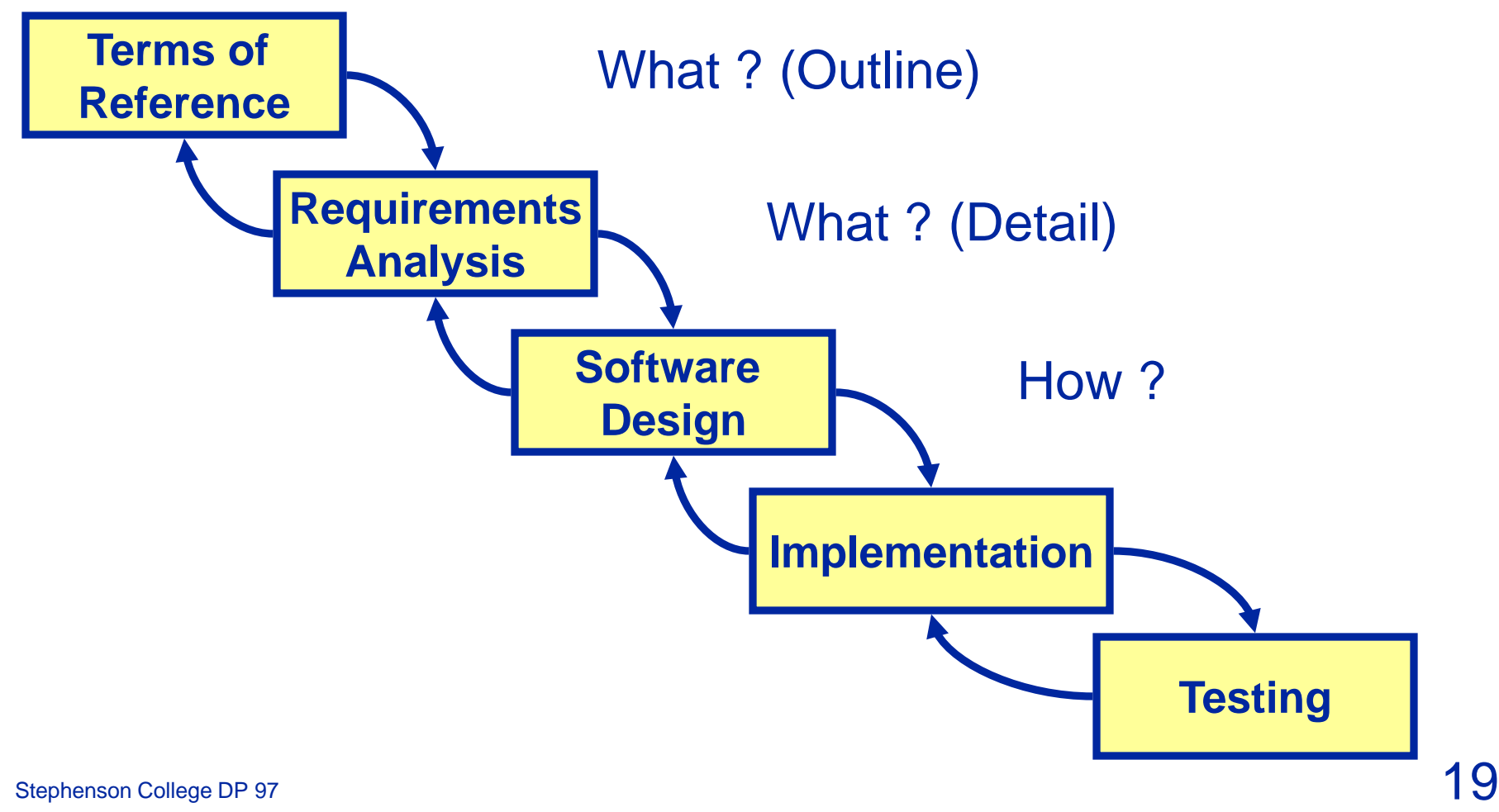

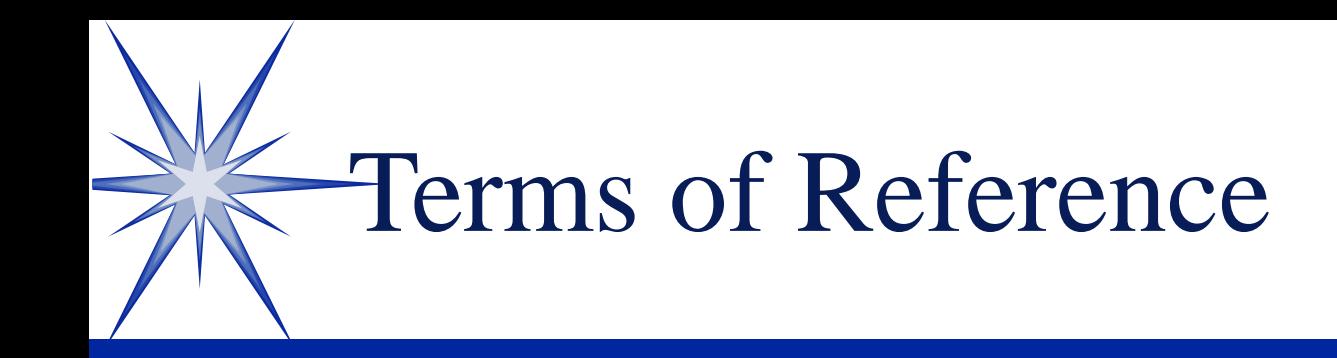

I need a program that I can use to calculate how many euros I will get for a given amount of British currency.

## User Requirements

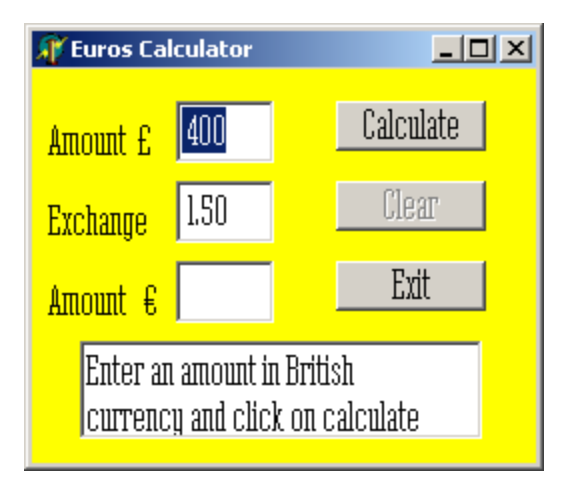

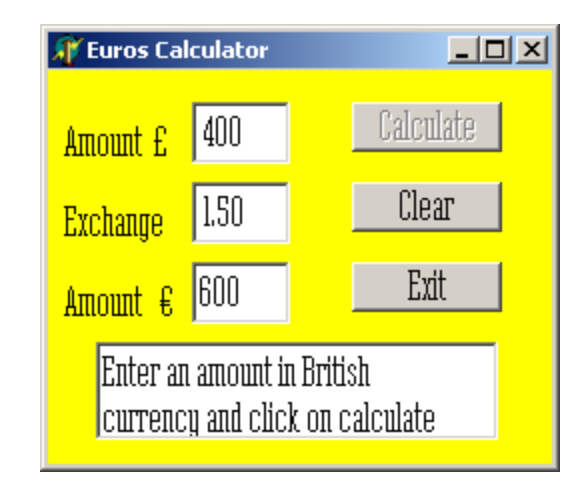

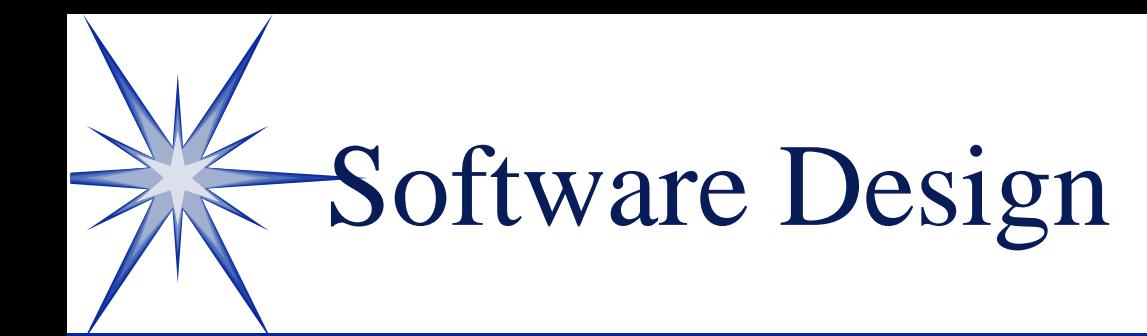

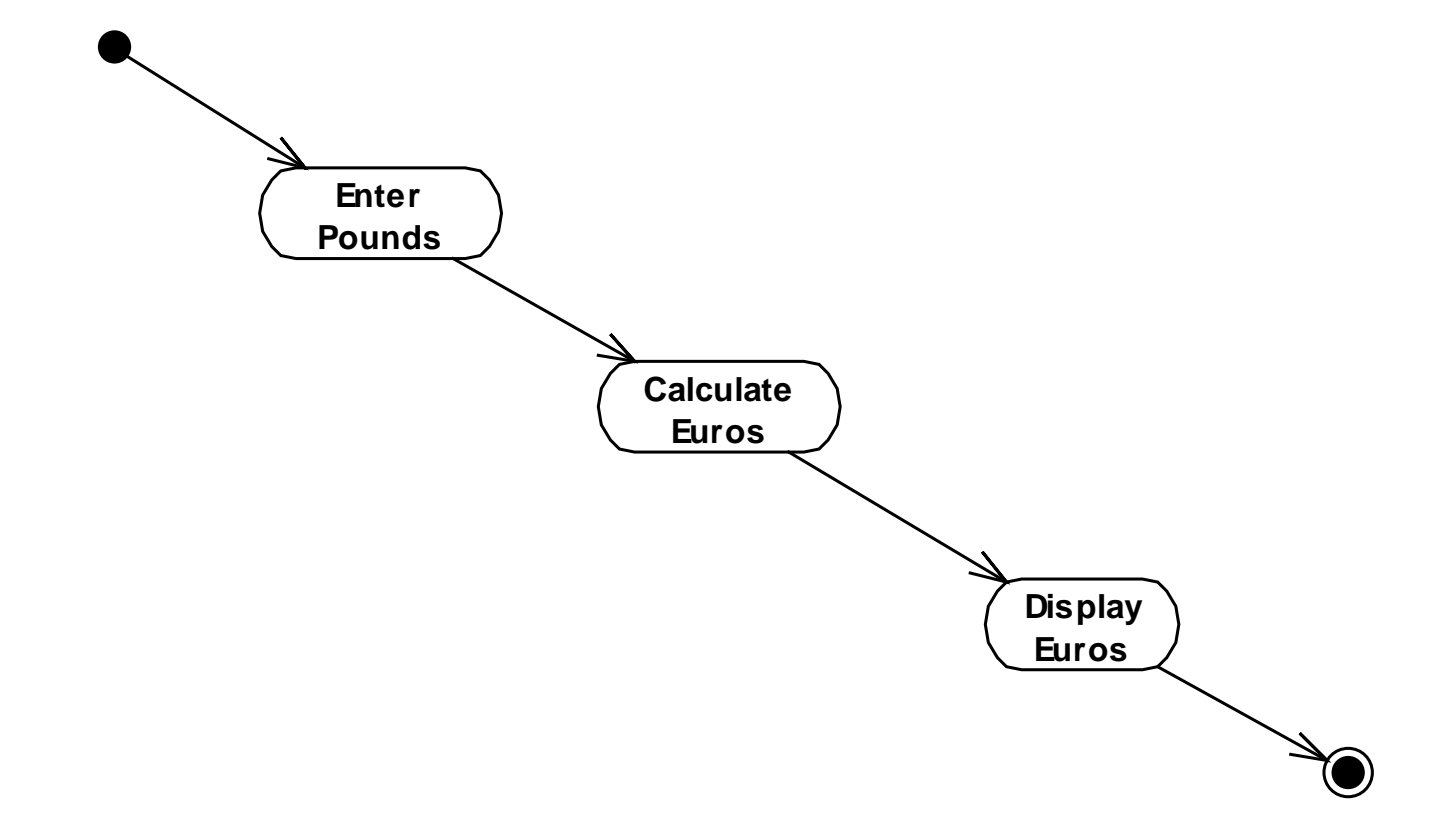

# Implementation

procedure TfrmMain.btnCalculateClick(Sender: TObject);

```
var
```
- pounds : currency;
- euros : currency;
- ERate : Double;

### begin

```
btnCalculate.enabled := false;
btnClear.Enabled := true;
```

```
pounds := strtofloat(edtGBP.Text);
eRate := strtofloat(edtERate.text);
```

```
euros := pounds * ERate;
```

```
edtEuros.Text := floattostr(euros);
```
#### end;

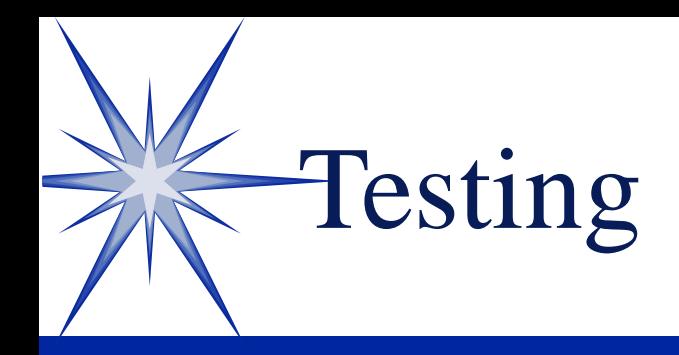

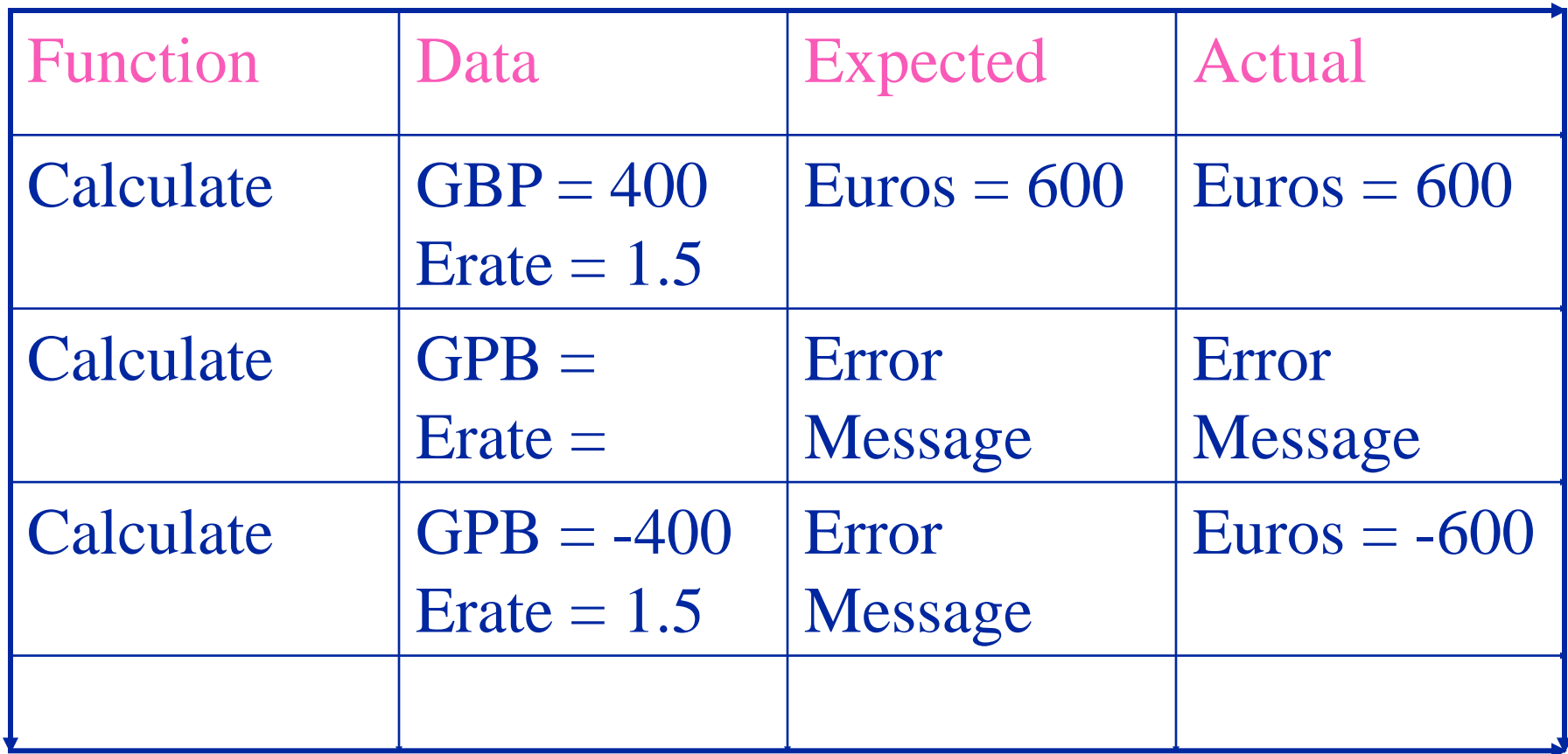